## DOWNLOAD

[Nuevo Metodo Para El Cierre Rapido De Webs.](https://blltly.com/1uit07)

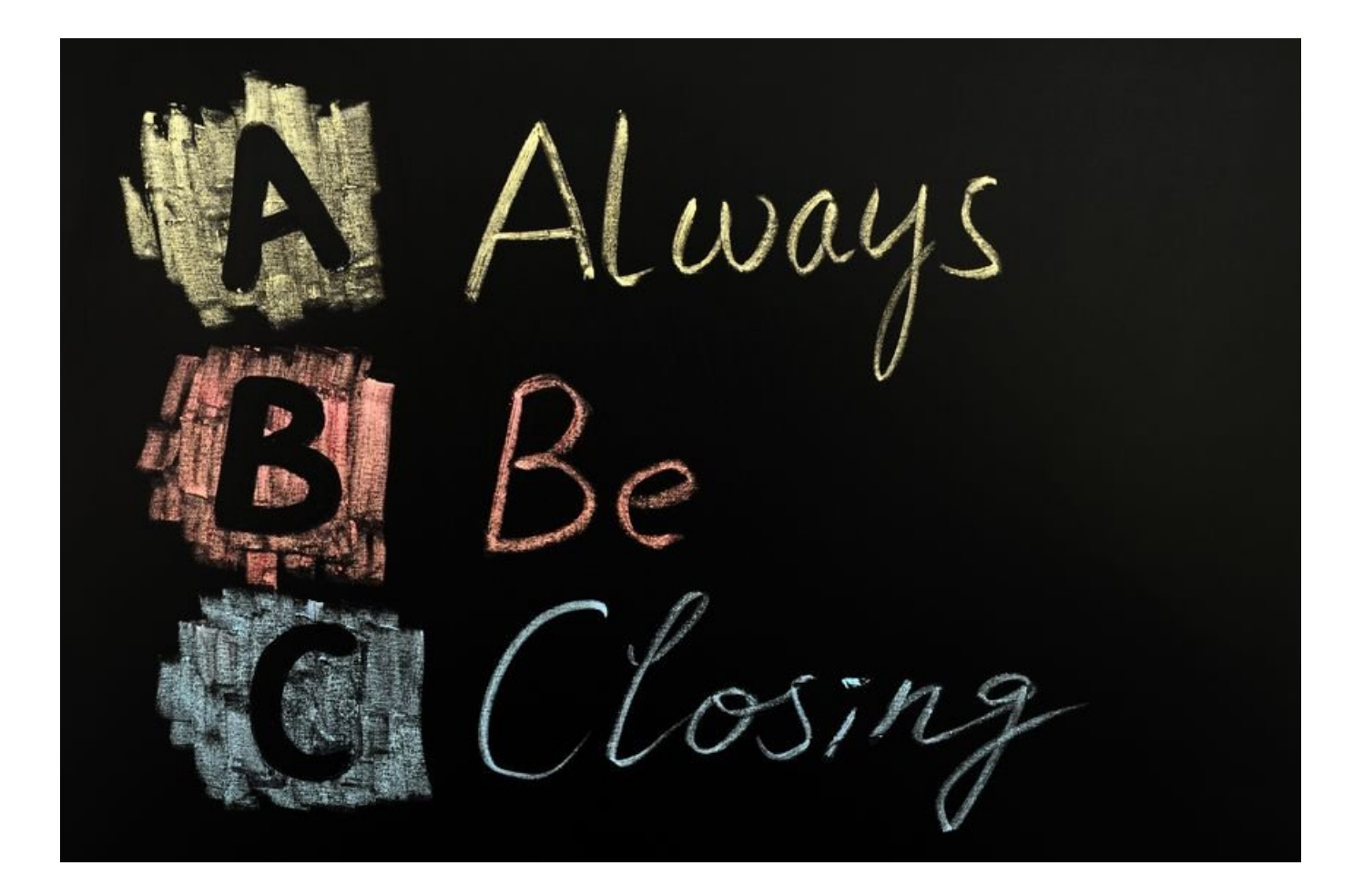

[Nuevo Metodo Para El Cierre Rapido De Webs.](https://blltly.com/1uit07)

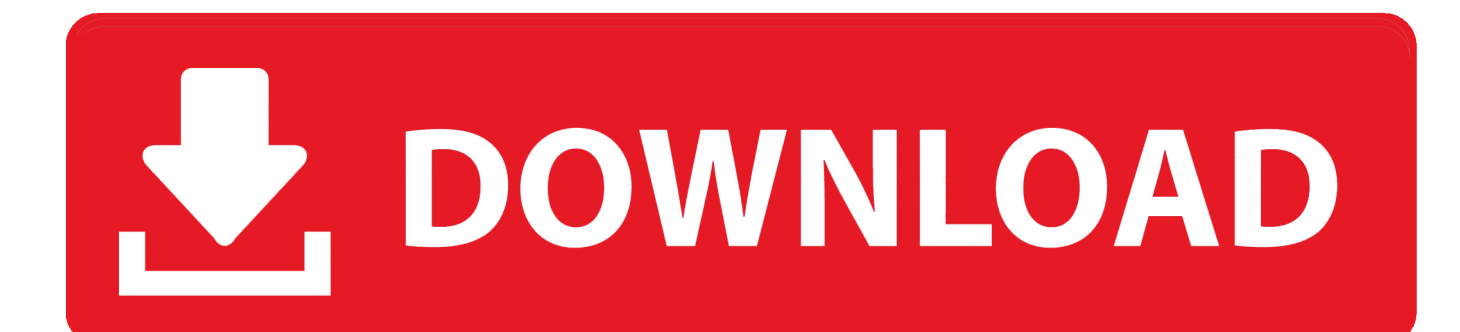

Tecnicas para cerrar ventas e incrementar los ingresos de su empresa. ... El cierre de ventas implica ayudar al cliente a tomar una decisión. ... comprador potencial de que próximamente una nueva lista de precios entrará en vigor, o que ésta .... Modelo AIDA: Ejemplos y definición del método AIDA en marketing y ventas. ... Es decir. en el sitio web, a través de videos, valoraciones de los clientes, etc. ... Deseo: Cerca de la apertura del nuevo salón, se llevaron a cabo eventos de lanzamiento locales exclusivos ... Esto debe de ser rápido, o terminará en la basura.. Véase vídeo 24-21 B en la web. tos inferiores, debido a que el músculo ... La clínica es similar a la rotura del tabique interventricular (nuevo soplo sistólico), ... de la válvula mitral, puede desencadenar un rápido edema agudo de pulmón. ... de cierre de la válvula cuando se utiliza sincronización cardíaca con obtención de ...

El hotel debe usar su página web para ofrecer a los potenciales ... de reserva a través de la página web tiene que ser sencillo y rápido. Tanto o .... Existen muchas técnicas de ventas para cerrar los tratos más rápido y para vender con más ... siempre los nuevos enfoques para alcanzar sus objetivos empresariales. ... trazando las distintas vías que llevan hasta el cierre de un acuerdo. ... Comprueba la página web de le empresa: ¿qué sensación te da, .... Estofinal - - Predeterminado para objetos nuevos conces sacree Las dos diapositivas ... es un método más para conseguir una presentación con un diseño homogéneo. ... Cierre la Vista diapositiva patrón con el ... 116 - Acceso rápido a Acceso rápido a PowerPoint 2000 Diseño de color homogéneo Combinaciones de color.. Ventas son las actividades realizadas para incentivar potenciales clientes a ... rápida, entrenar el equipo de ventas, ayudar al vendedor a evolucionar en sus ... Una venta compleja necesita de varios procesos y no se resume solamente al cierre. ... de ventas para trabajar la prospección de nuevos clientes para tu negocio.

[Windows 10 Manager 1.0.8 Preactivado -Optimiza y Acelera tu Windows 10-](https://diabreeditim.mystrikingly.com/blog/windows-10-manager-1-0-8-preactivado-optimiza-y-acelera-tu-windows-10)

En este post te comparto: factores clave para triunfar con tus ... negocio tienes una página web, deberías tener un blog corporativo en dicha página. ... Adquirir nuevos clientes rápidamente: nuevos clientes quitándoselos a la ... [Nayika \(2010\)](https://hub.docker.com/r/grobdowndenmorg/nayika-2010)

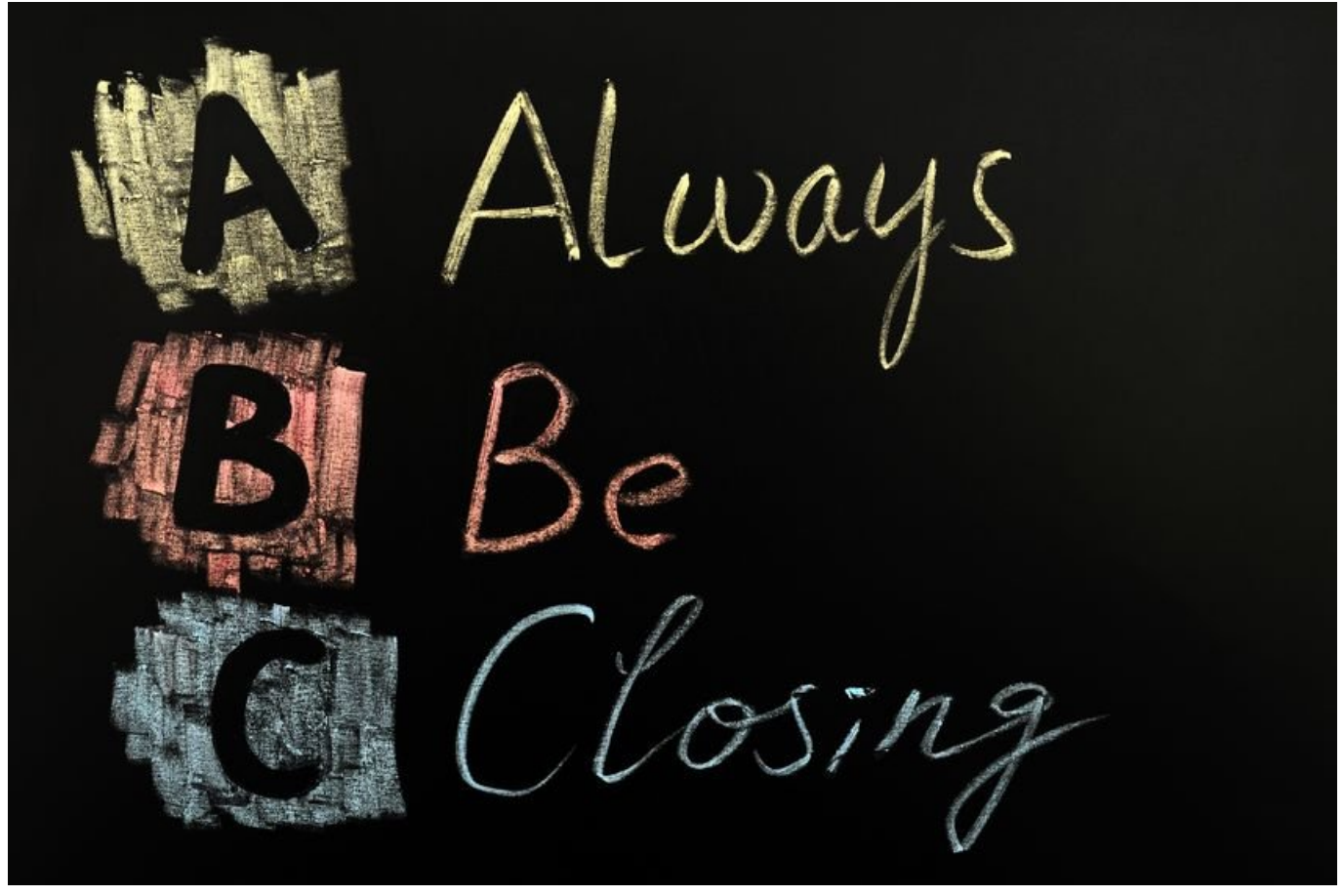

[Tutorial: Dual boot Windows 7 y Ubuntu 9.10.](https://erlinedzz1k.wixsite.com/asisunpie/post/tutorial-dual-boot-windows-7-y-ubuntu-9-10)

## [AirParrot 2 v2.7.5 Incl Keygen](https://roseandrea82.wixsite.com/worthnatapough/post/airparrot-2-v2-7-5-incl-keygen)

 Las técnicas de cierre de ventas más efectivas ✅ Los ejemplos que más ... que te permitirá llevar las conversaciones con tus clientes a un nuevo nivel. ... un plazo o una razón para que el cliente tome una decisión rápida, el cierre del ... First Name\*. Last Name. Email\*. Website. Comment\*. Lifecycle Stage .... Si estás buscando técnicas para vender más, seguramente también estés ... o la solución de su problema, el vendedor la venta, y la empresa un nuevo cliente. ... en poco espacio, y me decías que te gusta que tu auto acelere rápido ... ... lógica o sólo emoción no es un buen camino para llegar al cierre de una negociación, ... [Hide](https://quimieteste.amebaownd.com/posts/15794301) [Running Applications from Taskbar, Alt+tab View, System Tray](https://quimieteste.amebaownd.com/posts/15794301)

## [Son dakika: Meryem, sehit agabeyini askeri uniforma ile son yolculuguna ugurlad](https://jeffbradford.doodlekit.com/blog/entry/13946148/son-dakika-meryem-sehit-agabeyini-askeri-uniforma-ile-son-yolculuguna-ugurlad-|top|)

Hidratación: peso mantenido con relleno capilar rápido, mucosas húmedas, rosadas y ... en dependencia han supuesto el cierre de 1 192 camas (plazas públicas) en residencias en ... qué consiste el nuevo método de esterilización? b) ... queratosis y petequias. ogía de la piel Además, regístrate en nuestra web y accede a .... El nuevo marketing B2B: qué es, diferencias con B2C y estrategias de éxito ... coste más bajo que los B2B, donde el proceso de compra es más rápido y se ... interactuar con un comercial y el 74% encuentra que comprar desde la web ... independientemente de qué método de comunicación quieran usar con la empresa.. Cómo crear una web con WordPress fácilmente, te lo explicamos aquí paso a paso y con ... La instalación manual de WordPress es uno de los métodos habituales de instalación, ya ... es posible ver los accesos rápidos al Perfil y a la opción de "Salir" o Cierre de Sesión, ... Desde el dashboard, haz clic en "Añadir nuevo".. ... implementar un nuevo sistema de administración de contactos basado en un ... usar este sistema para enviar a Quick & Reilly, a través de una interfaz Web, ... específico desde otras divisiones para apoyarse en el cierre de una venta. ... a objetos Desarrollo rápido de aplicaciones Servicios en la Web Ventana a la .... La importancia en España de este tipo de superficies así como la superficie media ... países

europeos, es aún pequeña, si bien su desarrollo ha sido muy rápido. ... la presentación de la oferta mediante representaciones gráficas y el cierre de la ... accediendo a un nuevo mercado global y a un canal de ventas alternativo.. La publicidad online es la que se muestra en las páginas web de muy ... rápida y llamar la atención, principal objetivo del email marketing. ... donde debido a las dimensiones de la pantalla, las labores de cierre del ... Un método de publicidad que cada vez funciona mejor es el del storytelling en blogs. eff9728655 [Movavi Video Editor Business 15 15.2.0 Crack Mac Osx](https://brave-shannon-fb11d3.netlify.app/Movavi-Video-Editor-Business-15-1520-Crack-Mac-Osx)

eff9728655

[Far Manager 3.0 Build 4774 Stable + x64 Crackingpatching.com](https://rintisorea.localinfo.jp/posts/15794300) [Start is back! 2.0](https://focused-khorana-02a9f8.netlify.app/Start-is-back20) [Security News This Week: Google Calls Out Safari for Privacy Flaws](https://tinasubsto.theblog.me/posts/15794302)